**股识吧 gupiaozhishiba.com**

 $\frac{1}{2}$  and  $\frac{1}{2}$  and  $\frac{1}{2}$  a

**如何在股票盘面随意画线|如何使用股票软件画线工具-**

 $1.$  $2.$  $3.$  $4\overline{4}$ 

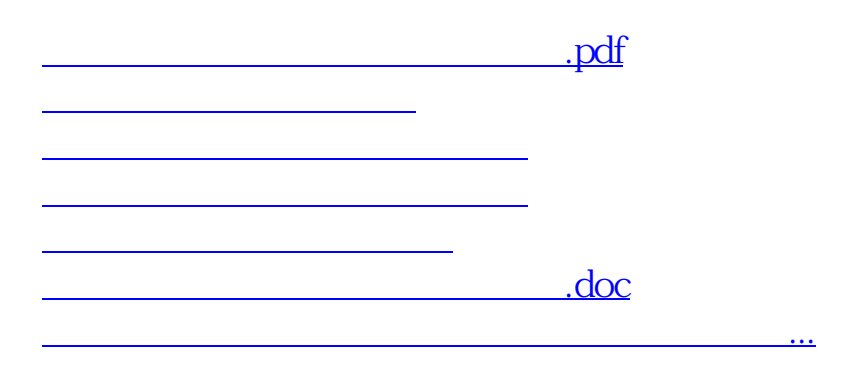

<https://www.gupiaozhishiba.com/book/33076776.html>